## **THE BROOK**<br>Detongforening

#### ÅRSREGNSKAP 2023

#### RESULTATREGNSKAP

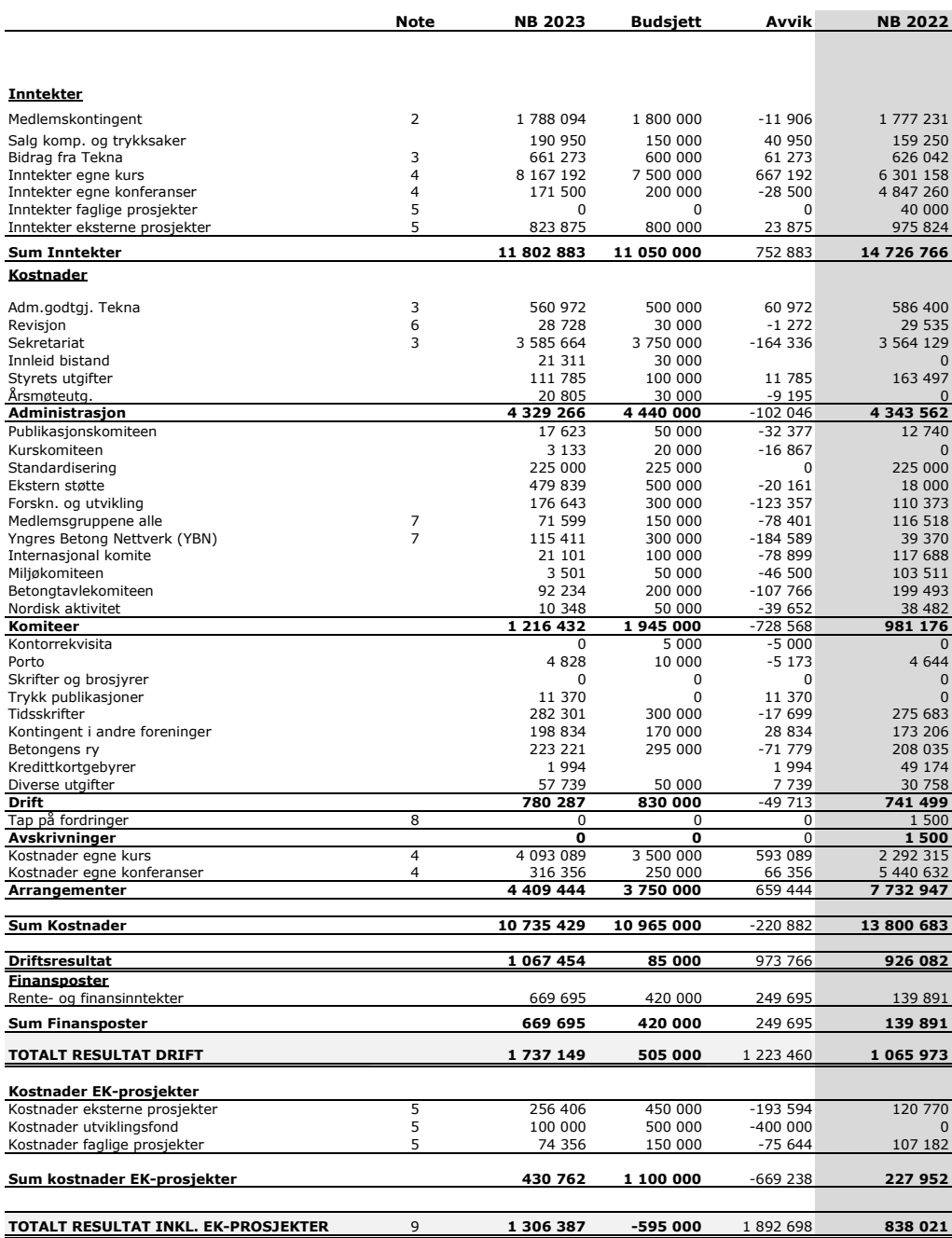

# **Superiorisk**<br>Betongforening

#### BALANSE PR. 31.12.2023

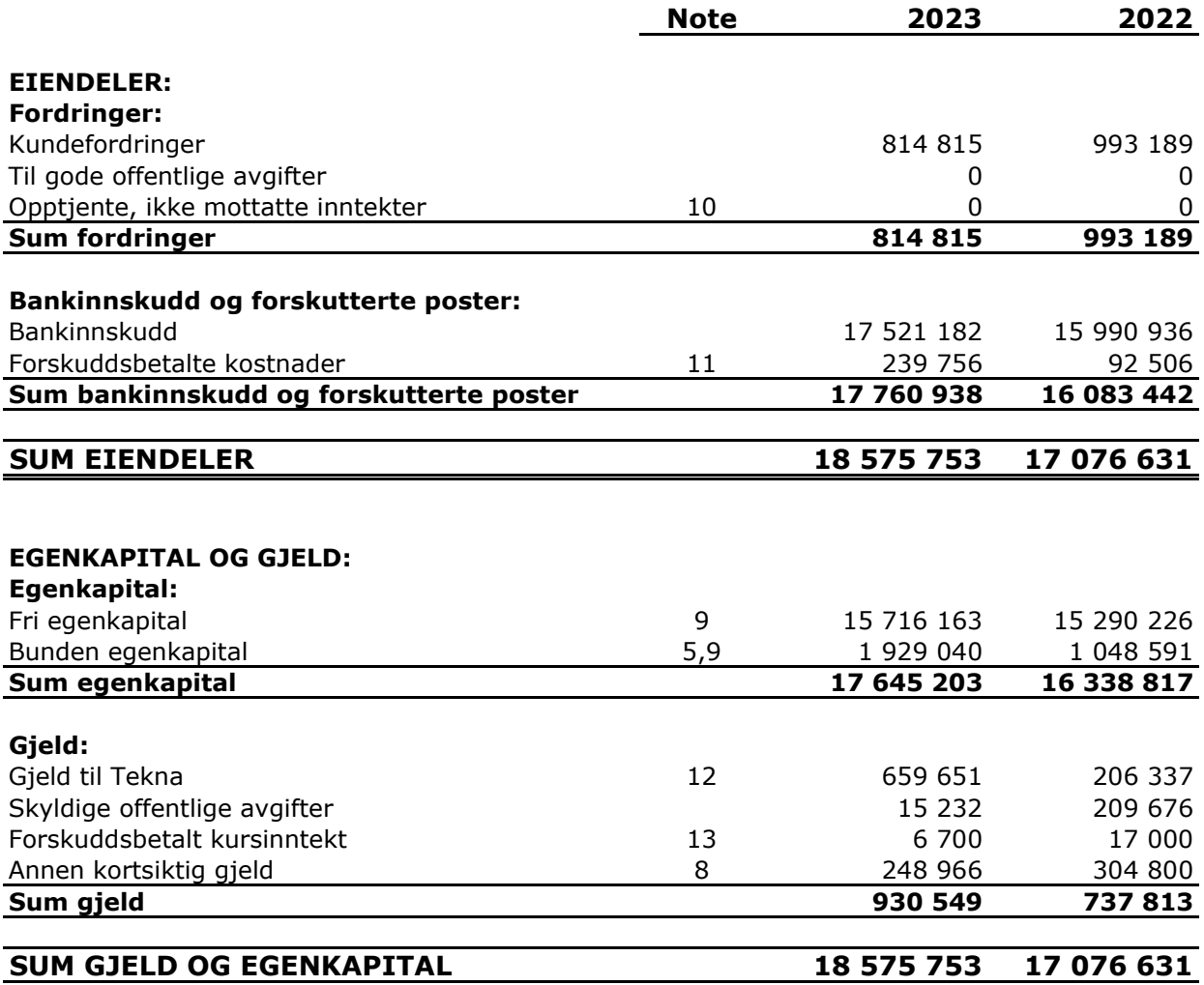

 $\overline{\phantom{a}}$  ,  $\overline{\phantom{a}}$  ,  $\overline{\phantom{a}}$ 

nina E Bornt

Styremedlem Styremedlem

Oslo, den…18.mars 2024…………

Styreleder Daglig leder Lothis  $\overline{\phantom{a}}$  , and the contract of the contract of the contract of the contract of the contract of the contract of the contract of the contract of the contract of the contract of the contract of the contract of the contrac

Nestleder Styremedlem and the Styremedlem Styremedlem Styremedlem Styremedlem Styremedlem Styremedlem Styremedlem

 $\frac{Eik\text{Sinc}}{Skyremedlem}$ 

## **Budget**<br> **Budget**<br> **Budget**<br> **Budget**<br> **Budget**<br> **Budget**<br> **Budget**<br> **Budget**<br> **Budget**

#### Årsregnskap 2023 **Noter**

#### Note 1 Regnskapsprinsipper

Årsregnskapet er satt opp i samsvar med regnskapsloven og god regnskapsskikk for små foretak.

*Inntektsføring*

Inntektsføring ved salg av varer skjer på leveringstidspunktet. Tjenester inntektsføres i takt med utførelsen. Medlemskontingent blir fakturert pr år, og nye medlemmer faktureres for gjenværende del av periode. Kursinntekter inntektsføres i det året kurset holdes. Tilskudd fra Tekna følger kalenderåret og bokføres månedlig.

*Hovedregel for vurdering og klassifisering av eiendeler og gjeld* Fordringer som skal tilbakebetales innen et år fra etableringstidspunktet, er klassifisert som omløpsmidler. Omløpsmidler er vurdert til det laveste av anskaffelseskost og virkelig verdi.

Kundefordringer er ført opp etter fradrag for avsetning til forventede tap. Avsetning til tap er gjort på grunnlag av individuell vurdering av fordringene. Andre fordringer er ført opp til pålydende.

Langsiktig og kortsiktig gjeld balanseføres til nominelt beløp på etableringstidspunktet.

Note 2 Medlemskontingent omfatter både bedrifts- og personlig medlemskap. Det er differensierte satser for begge medlemskapstypene. Medlemskontingent inkluderer også tilvalg av abonnement på tidsskrifter Pr. 31/12/23 har foreningen totalt 1315 medlemmer, en reduksjon på 10 medlemmer fra 2022.

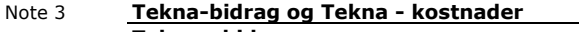

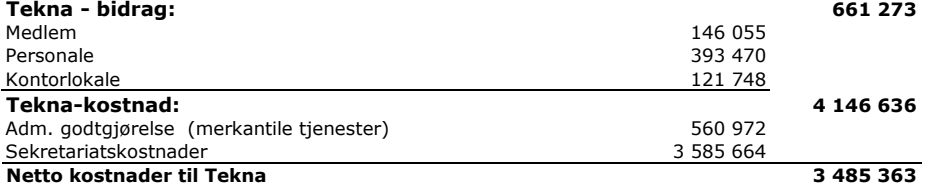

Foreningen har ikke hatt ansatte i 2023.

#### Note 4 Kurs/konferansevirksomheten ga i 2023 et netto overskudd:

Sekretariatskostnader knyttet til virksomheten er ikke fratrukket.

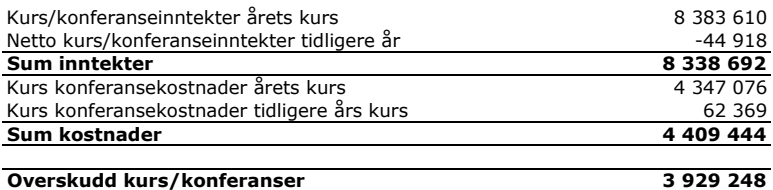

Note 5 Bunden egenkapital

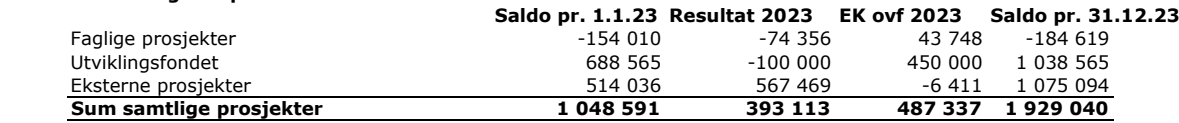

Note 6 Honorar til revisor er kostnadsført med kr 28.728 for revisjon og kr 0 for øvrig bistand. Beløpene er inklusive merverdiavgift.

Note 7 Økonomisk samarbeid med NFB (75% NB og i tillegg 25% NFB).

Note 8 Annen kortsiktig gjeld består av kr. 75.000,- avsatt til mulig tap på utestående kursinntekt. Øvrig kortsiktig gjeld er knyttet til kundefordringer med negativ saldo, periodiserte kostnader og forskuddsbetalte kursinntekter. Tap på utestående mot selskaper som har gått konkurs, krav som er over 3 år gamle hvor gjentatt inndrivinger foreløpig ikke har gitt resultater.

Note 9 Egenkapitalen er delt i fri og bunden (komitéer, prosjekter, osv.). Bunden egenkapital: Samlet inntekter i komitéer 823 875

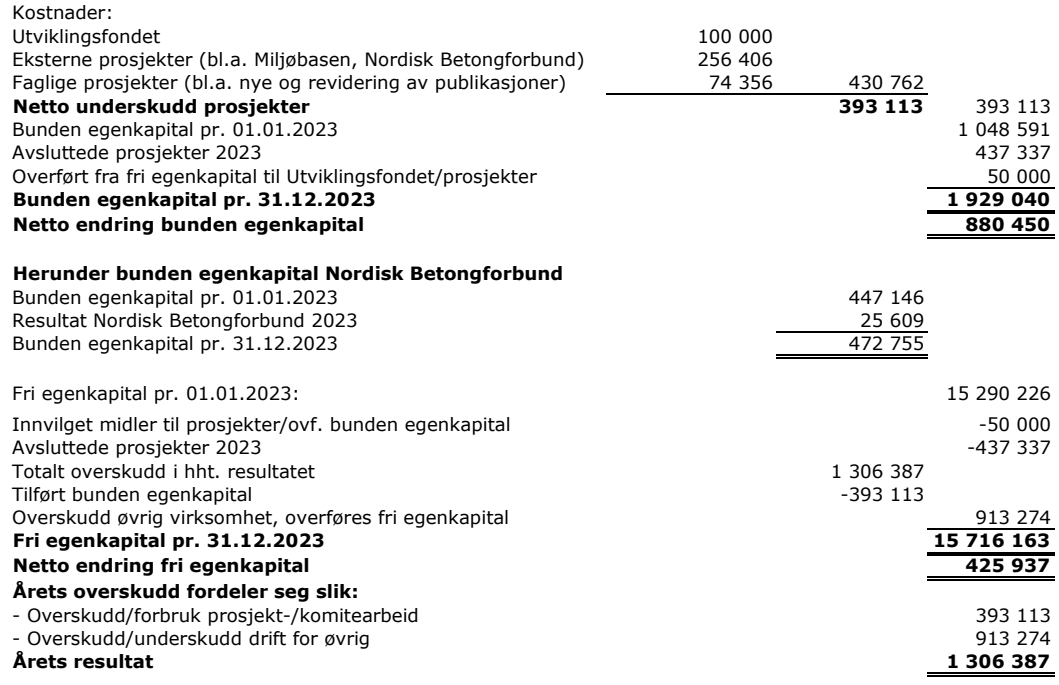

Note 10 Dette gjelder kurs- og varesalgsinntekter for 2023som er fakturert i januar 2024.

Note 11 Kostnader betalt i 2023 som gjelder kurs/konferanser i 2024.

Note 12 Løpende mellomværende med Tekna pr. 31.12.2023. Løpende mellomværende oppstår fordi Tekna legger ut for betaling av fakturaer gjennom felles system for behandling av inngående fakturaer. Løpende mellomværende blir oppgjort med jevne mellomrom.

Note 13 Inntekter mottatt i 2023, som gjelder kurs som avholdes i 2024.

### Verification

Transaction 09222115557513092287

#### Document

Årsregnskap 2023 Norsk Betongforening Main document 4 pages Initiated on 2024-03-18 11:17:00 CET (+0100) by Intility eSign (Ie) Finalised on 2024-03-20 12:00:12 CET (+0100)

#### Initiator

Intility eSign (Ie)

esign@intility.no

#### Signatories

Cecilie Hagby (CH) cecilie.hagby@tekna.no 92430993

Ceciliera

Signed 2024-03-18 11:17:35 CET (+0100)

Borvik, Nina Engen (BNE) nina.borvik@skanska.no

ningEBomt

Signed 2024-03-18 13:42:10 CET (+0100)

Erik Sundet (ES) ESU@cowi.com

Eite Servent

Signed 2024-03-20 12:00:12 CET (+0100)

Thomas Bø (TB) thomas.boe@bnl.no

Thoms Of

Signed 2024-03-18 11:59:43 CET (+0100)

Berit Gudding Petersen (BGP) berit.g.petersen@unicon.no

Signed 2024-03-19 08:40:40 CET (+0100)

Andreas Sjaastad (AS) andreas.sjaastad@veidekke.no

Andreas Sjansfad

Signed 2024-03-18 11:32:10 CET (+0100)

Jan Lindgård (JL) Jan.lindgard@sintef.no

Jan Lindgård

Signed 2024-03-19 16:27:23 CET (+0100)

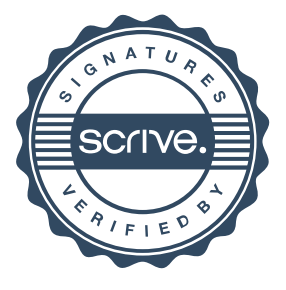

### Verification

Transaction 09222115557513092287

This verification was issued by Scrive. Information in italics has been safely verified by Scrive. For more information/evidence about this document see the concealed attachments. Use a PDF-reader such as Adobe Reader that can show concealed attachments to view the attachments. Please observe that if the document is printed, the integrity of such printed copy cannot be verified as per the below and that a basic print-out lacks the contents of the concealed attachments. The digital signature (electronic seal) ensures that the integrity of this document, including the concealed attachments, can be proven mathematically and independently of Scrive. For your convenience Scrive also provides a service that enables you to automatically verify the document's integrity at: https://scrive.com/verify

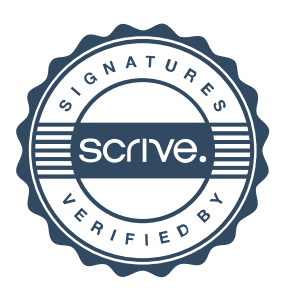